## **TCS VIRTUAL BOARD (TVB) (Student Manual)**

## GETTING STARTED

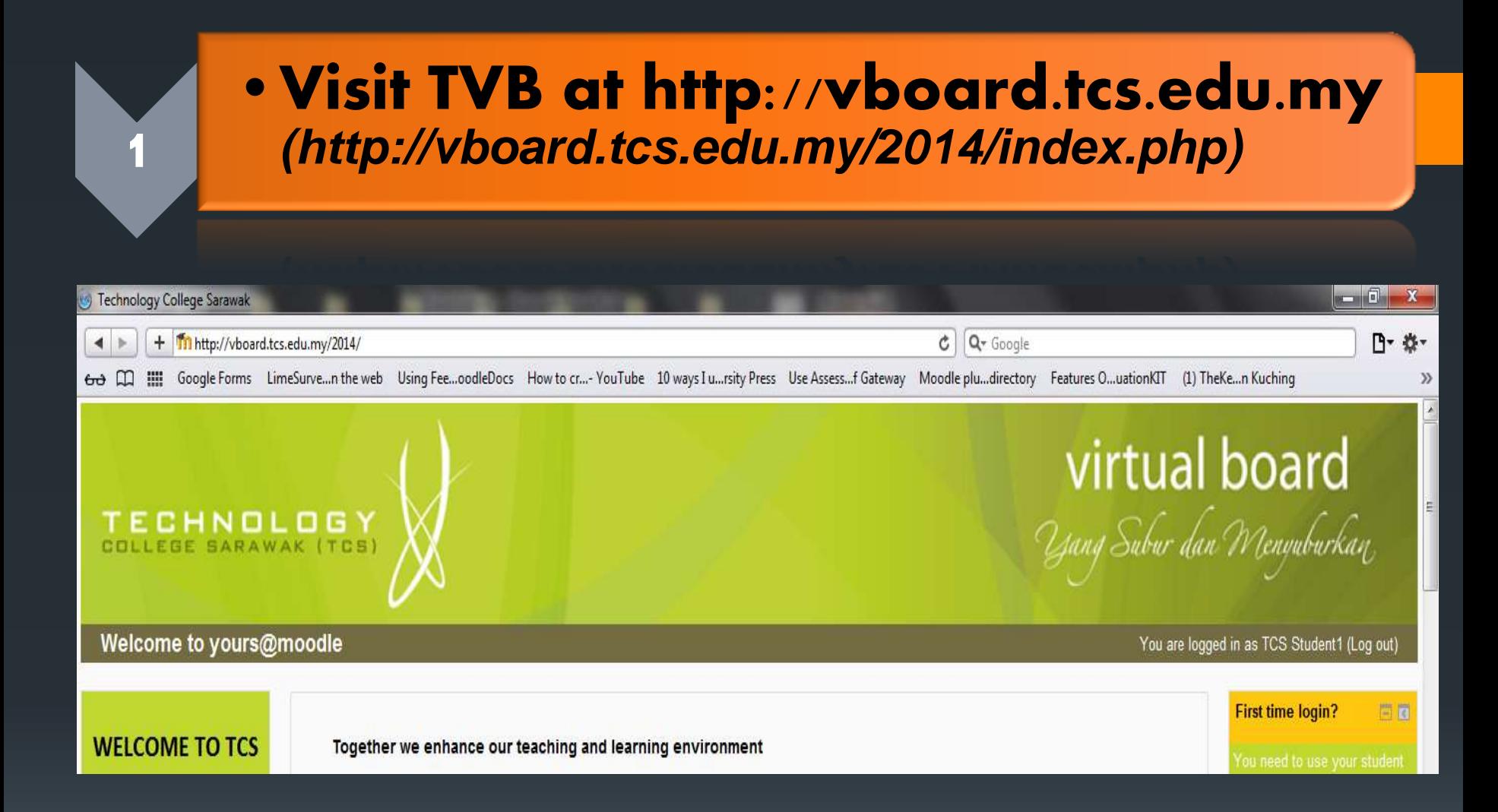

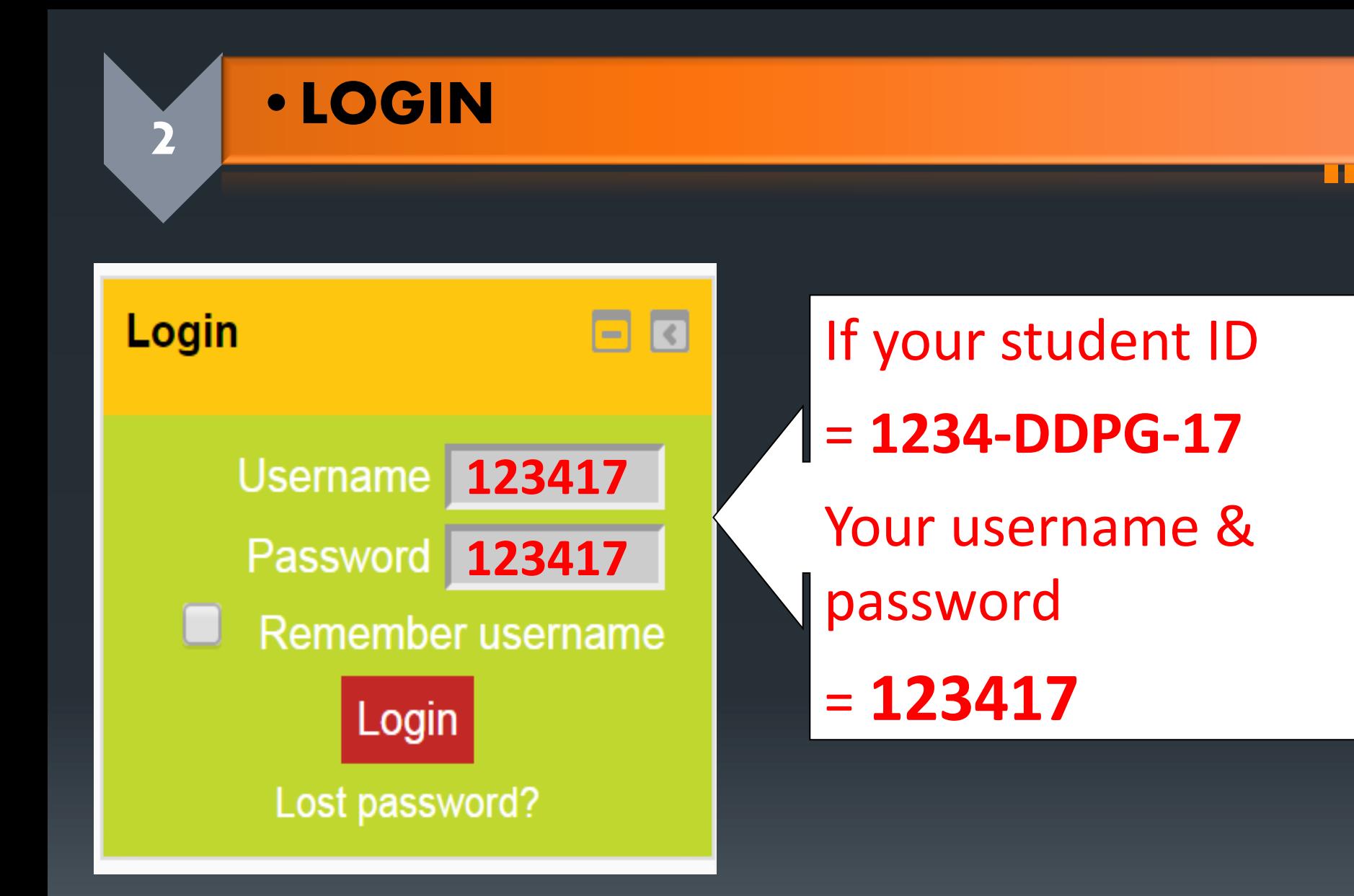

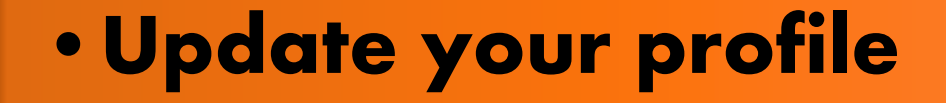

You are logged in as Student 17

 $\overline{\mathbf{3}}$ 

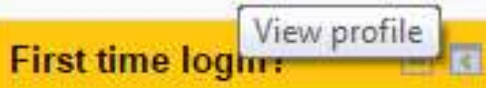

You need to use your student **ID Number** 

If your student ID is 1234. **DDPG-14** 

So, your usemame is 123414 & your password is

## Click your name

## •**Click Edit Profile Or Change Password**

**4**

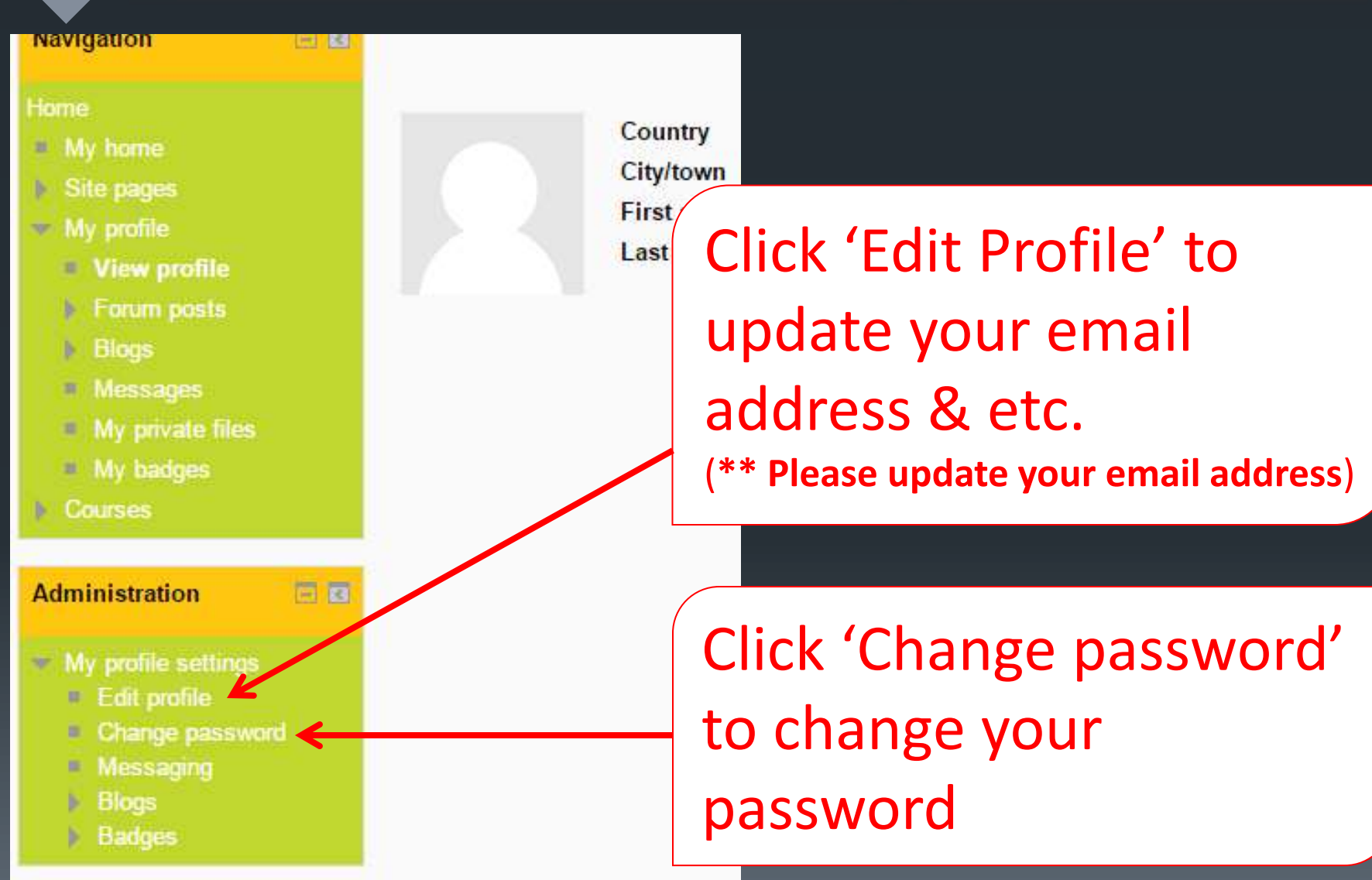

### **• SELECT COURSES LISTED IN** 'MY COURSES'

#### **My courses**

**5a** 

**STUDENT'S REFLECTION & GENERAL EVALUATION** 

**ECB 10103 ENTREPRENEURSHIP (BME3)** 

Lecturer: Nur Azri Mahmud

**EIB 10203 PRINCIPLES OF ECONOMICS (BME1/ BIF1)** 

Lecturer: Sharifah Azrin Azalea Binti Wan Zawawie

**EIB 10303 PRINCIPLES OF MANAGEMENT (BME1/ BF1)** 

Lecturer: Phang Kong Lan

## **• SELECT COURSES LISTED IN** 'COURSE CATEGORIES'

For the first time users, your "My Courses" block will includes a list of all the programmes/ courses offered by TCS.

Therefore, you need to select all courses that you have enrolled in that particular semester.

#### **Course categories**

56

- $\triangleright$  BACHELOR IN BUSINESS ADMINISTRATION (HONS) IN ISLAMIC FINANCE BIF (3)
- $\triangleright$  BACHELOR IN BUSINESS ADMINISTRATION (HONS) IN MANAGEMENT AND ENTREPRENEURSHIP BME (3)
- $\triangleright$  BACHELOR OF BUSINESS TECHNOLOGY (HONS) IN COMPUTER ENTREPRENEURIAL MANAGEMENT BCEM (3)
- **DEACHELOR OF MANAGEMENT (TECHNOLOGY) BMT (6)**
- **DIPLOMA IN TECHNOLOGY MANAGEMENT (22)**
- DIPLOMA IN TECHNOLOGY MANAGEMENT (ACCOUNTING) (17)
- **EQUIPATION IN BUSINESS (9)**
- **DENERAL COURSES (ALL PROGRAMMES) (16)**

Search courses:

Go

## INTERACT WITH THE COURSE

### • After you have enrolled, you can download materials, participate in forums, chatting with your classmates and your lecturers, messaging, online quiz view grades as well as viewing course calendar.

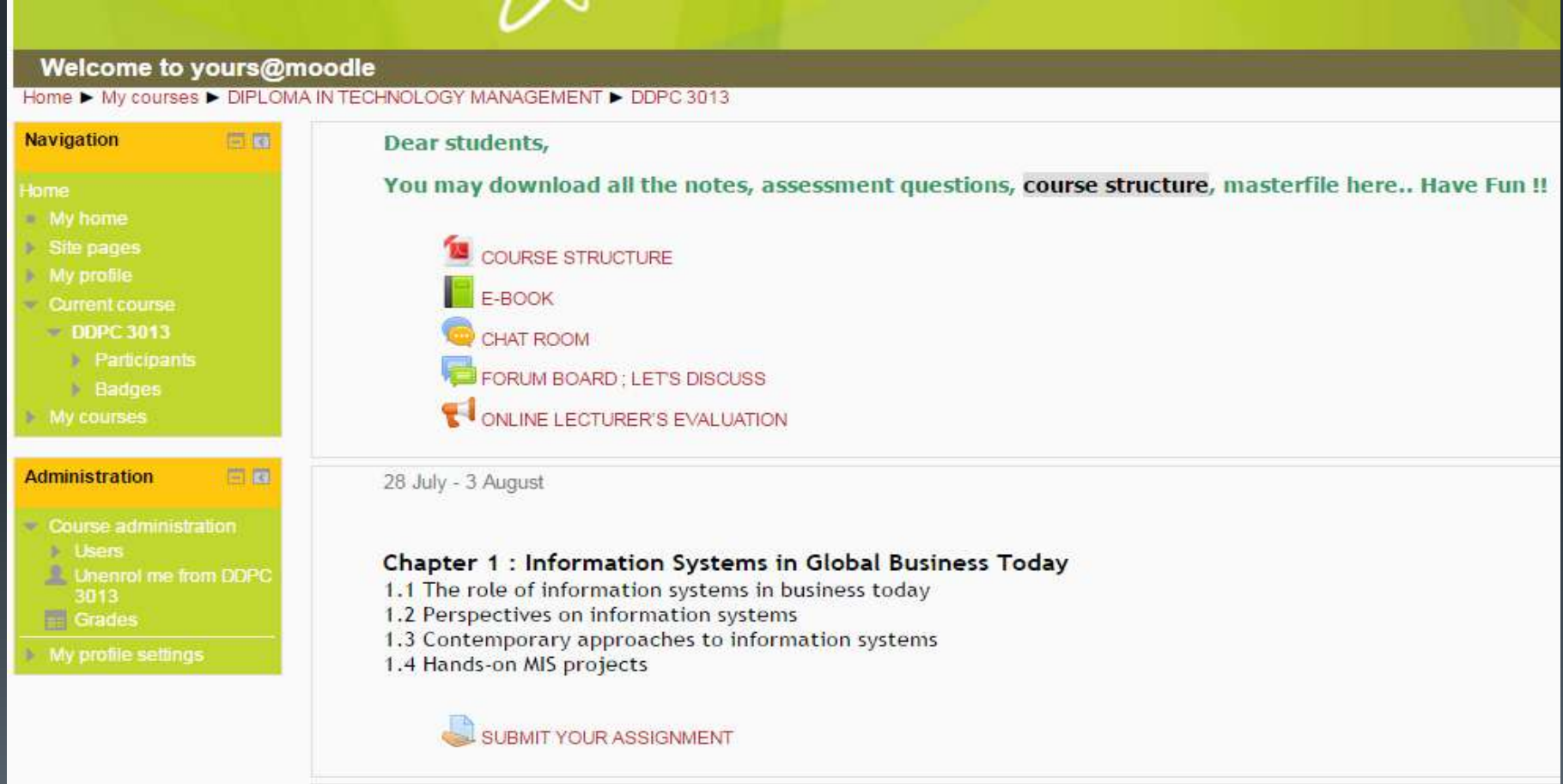

# ONLINE LECTURER'S EVALUATION

### **. SELECT COURSES LISTED IN** 'MY COURSES'

#### **My courses**

**STUDENT'S REFLECTION & GENERAL EVALUATION** 

#### **ECB 10103 ENTREPRENEUR SHIP (BME3)**

Lecturer: Nur Azri Mahmud

**EIB 10203 PRINCIPLES OF ECONOMICS (BME1/ BIF1)** 

Lecturer: Sharifah Azrin Azalea Binti Wan Zawawie

#### **EIB 10303 PRINCIPLES OF MANAGEMENT (BME1/ BF1)**

Lecturer: Phang Kong Lan

All courses

Search courses:

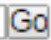

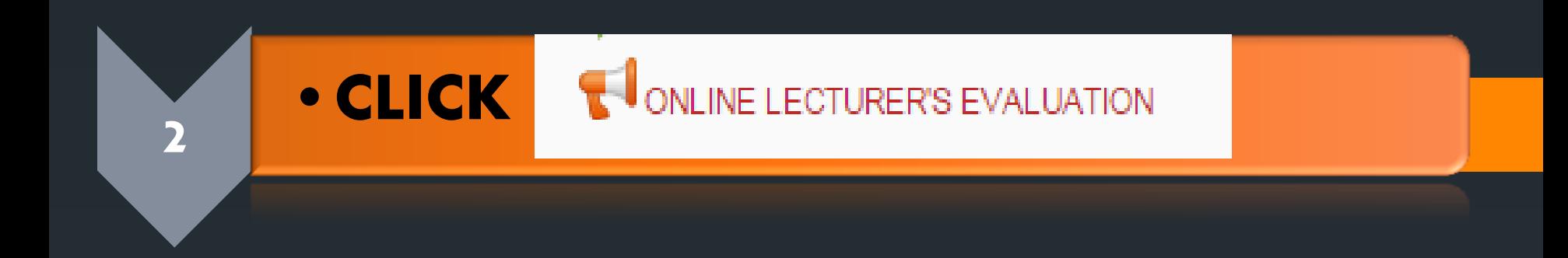

#### **BUSINESS I SAMPLE**

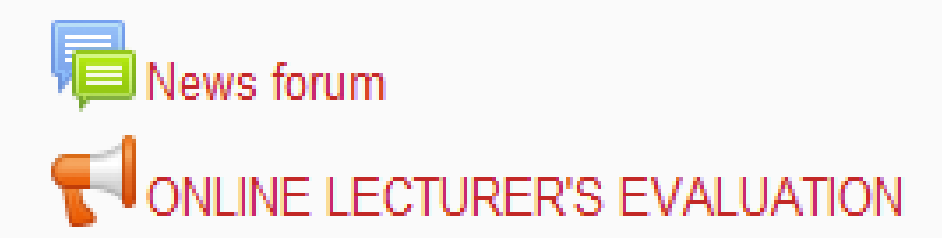

Please note: To improve TCS's teaching quality and academic qualifical personal opinion.

29 September - 5 October

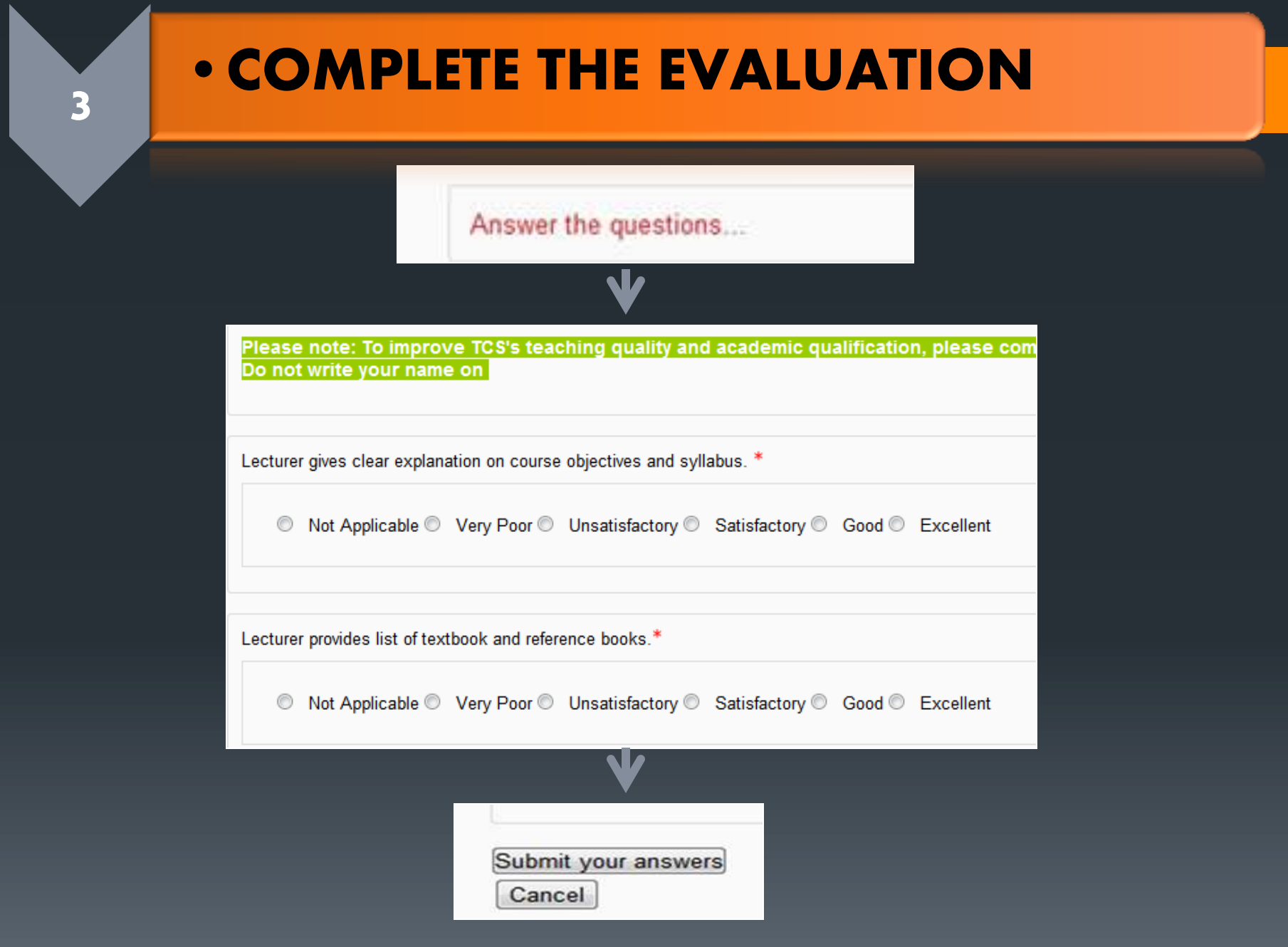

### •CLICK '**HOME'** TO SELECT OTHER COURSES

## Home > My courses > BACHELOR OF MANAG

## •REPEAT **STEP 1 --> STEP 4**

**4**

**5**

## COMPLETE THE EVALUATION FOR ALL COURSES

# STUDENT'S REFLECTION & GENERAL EVALUATION

## **• SELECT "STUDENT'S REFLECTION & GENERAL EVALUATION"**

#### **My courses**

**STUDENT'S REFLECTION & GENERAL EVALUATION** 

#### **ECB 10103 ENTREPRENEURSHIP (BME3)**

Lecturer: Nur Azri Mahmud

**EIB 10203 PRINCIPLES OF ECONOMICS (BME1/ BIF1)** 

Lecturer: Sharifah Azrin Azalea Binti Wan Zawawie

#### **EIB 10303 PRINCIPLES OF MANAGEMENT (BME1/ BF1)**

Lecturer: Phang Kong Lan

All courses

Search courses:

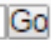

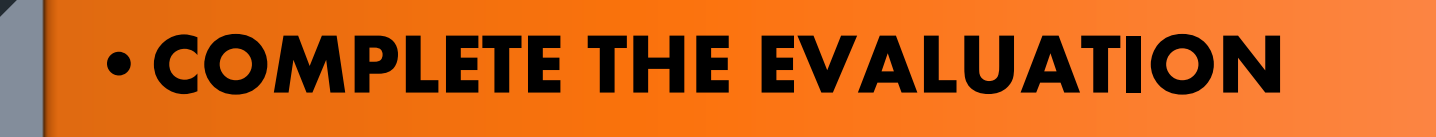

#### Answer the questions...

Please answer all the questions. Read each question and tick the value which you feel is most appropriate to you.

Note: If the score is 1 or 2, please provide your justification. Thank you.

#### **A. STUDENT'S REFLECTION**

 $\overline{\mathbf{2}}$ 

I am punctual to class. . Not selected ○ Not applicable ○ Very poor ○ Unsatisfactory ○ Satisfactory ○ Good ○ Excellent

I have full attendance for every class that I have attended.

. Not selected © Not applicable © Very poor © Unsatisfactory © Satisfactory © Good © Excellent

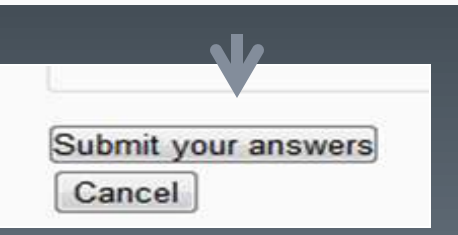

## TVB HELP DESK SUPPORT

**If you have any enquiry/issue about TVB, kindly contact us through 'Email Us' tool available at TVB homepage**

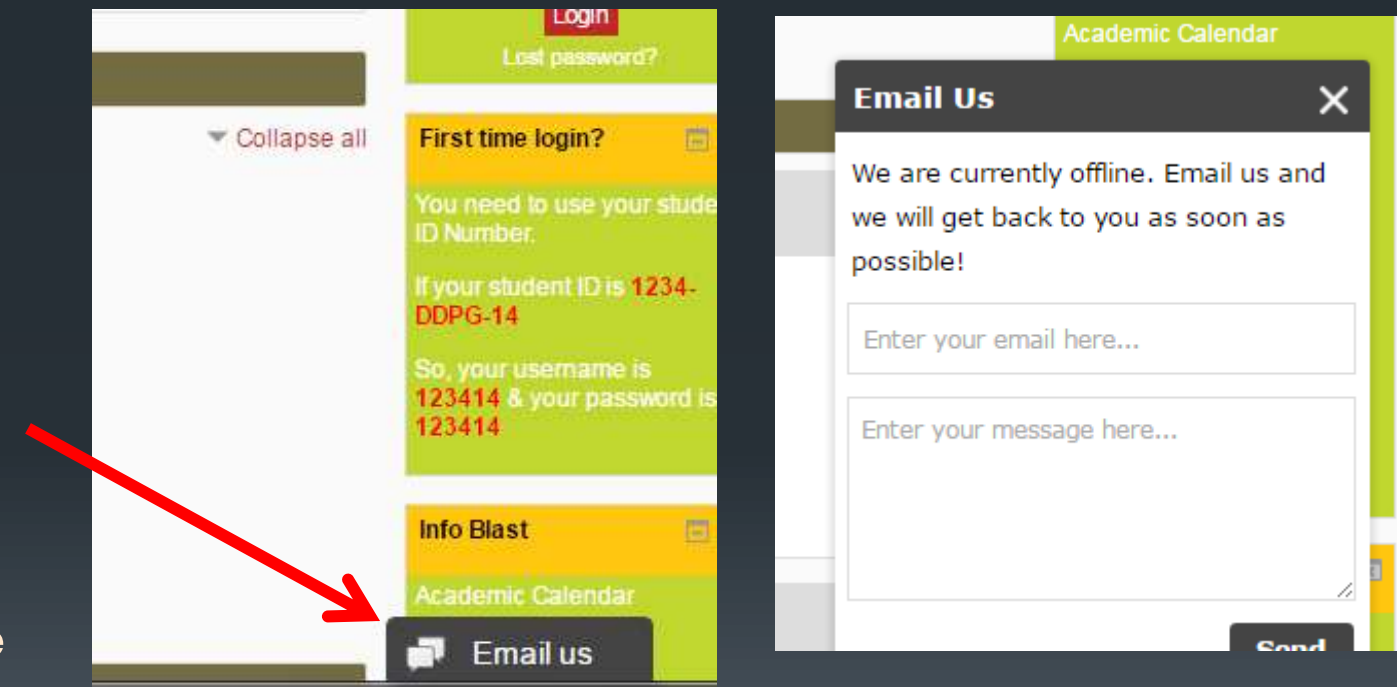

**or WhatsApp :** 

**<sup>0145852177</sup> \*\*Kindly provide your full name, student ID No & your phone no**